Se comparte a continuación una URL para la consulta rápida de afiliados a las distintas EPS-S:

<https://apps-production-4eef.up.railway.app/api/buscar/afiliados/>

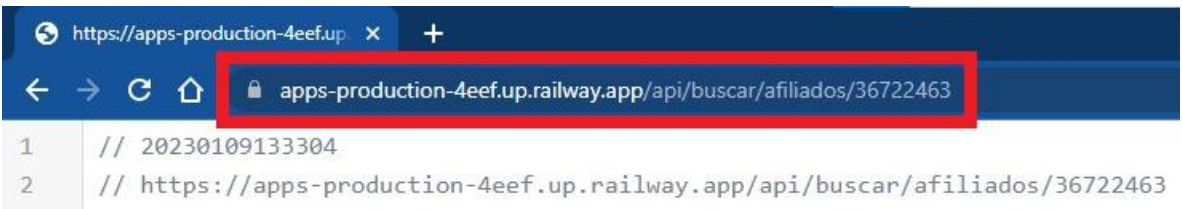

Debe ponerse el número del documento al final de la dirección, después del 'slash' /

Para su correcta visualización se recomienda la instalación del siguiente complemento de Google Chrome (En Mozilla no es necesario el uso de plugins):

## <http://bit.ly/3WW0LLW>

La consulta debería verse de la siguiente manera:

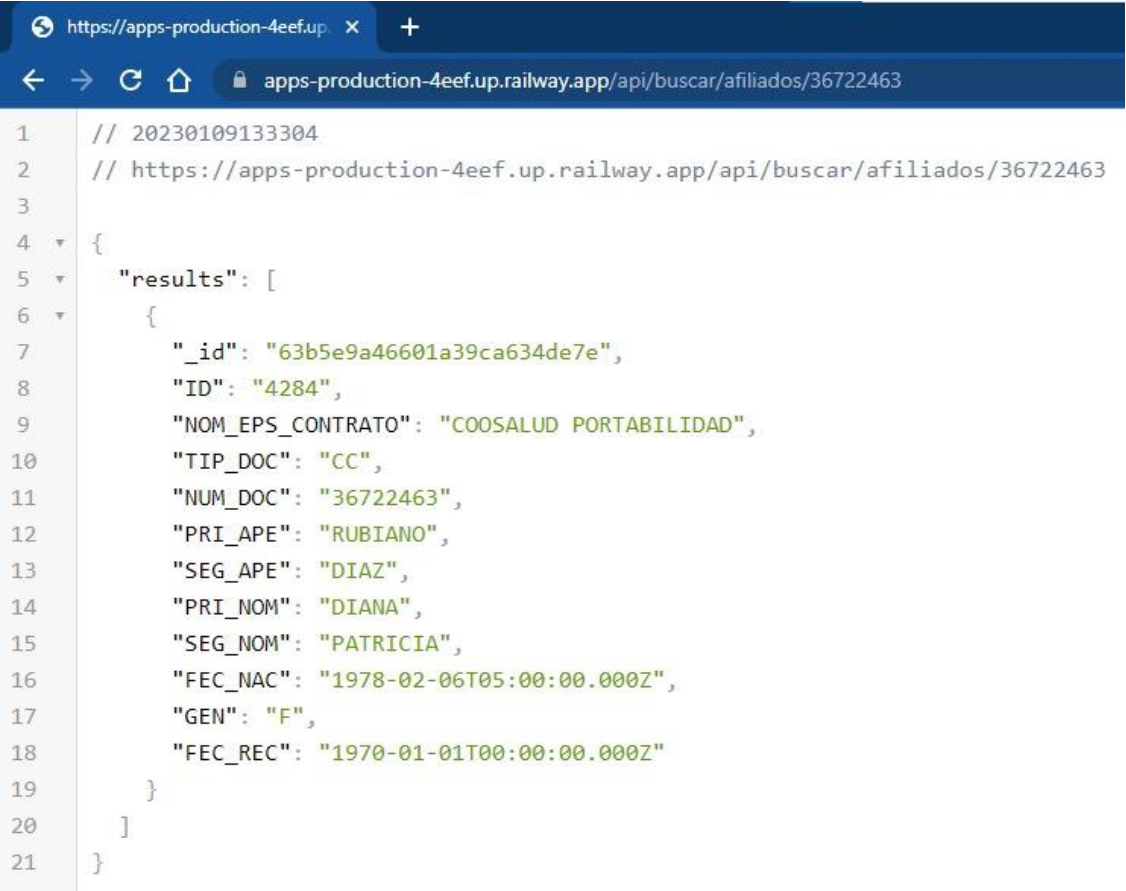

\*Es un procedimiento de consulta temporal. Muchas gracias por su paciencia. 09-01-2023